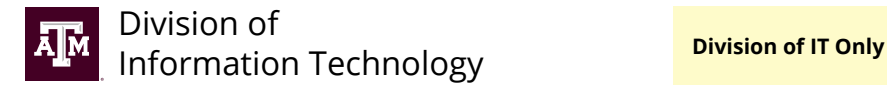

INC#: SO#:

# **Keyless Entry Service Order**

*Email completed service order and supporting documents to [tcom-request@tamu.edu.](mailto:tcom-request%40tamu.edu?subject=) You will receive an automatic email from Help Desk Central providing a reference number (INC#). If you haven't received a response after two business days, reply to the original email or call 979.845.8300 with your INC# for a status update.*

## **New to Keyless Entry?**

**Follow the request process outlined on [it.tamu.edu:](https://it.tamu.edu/services/security/physical-security/keyless-card-access/)**

**Step 1:** Contact Building Access via Aggieworks to install the locking mechanism and keyless entry hardware (card readers).

**Step 2:** Complete and submit Keyless Entry Service Order to connect hardware to the keyless access system.

#### **Requestor/Departmental Coordinator Information**

*By filling out this form, you certify you are authorized by your unit to submit this work order.*

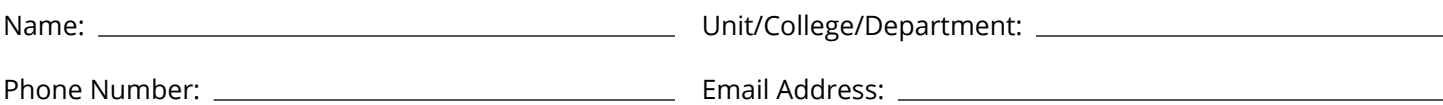

#### **Billing Information**

*This is not an account change form. If you need to make changes to your account, refer to [Account Change Form.](https://it.tamu.edu/files/Telecommunications-Billing-Account-Change.pdf)*

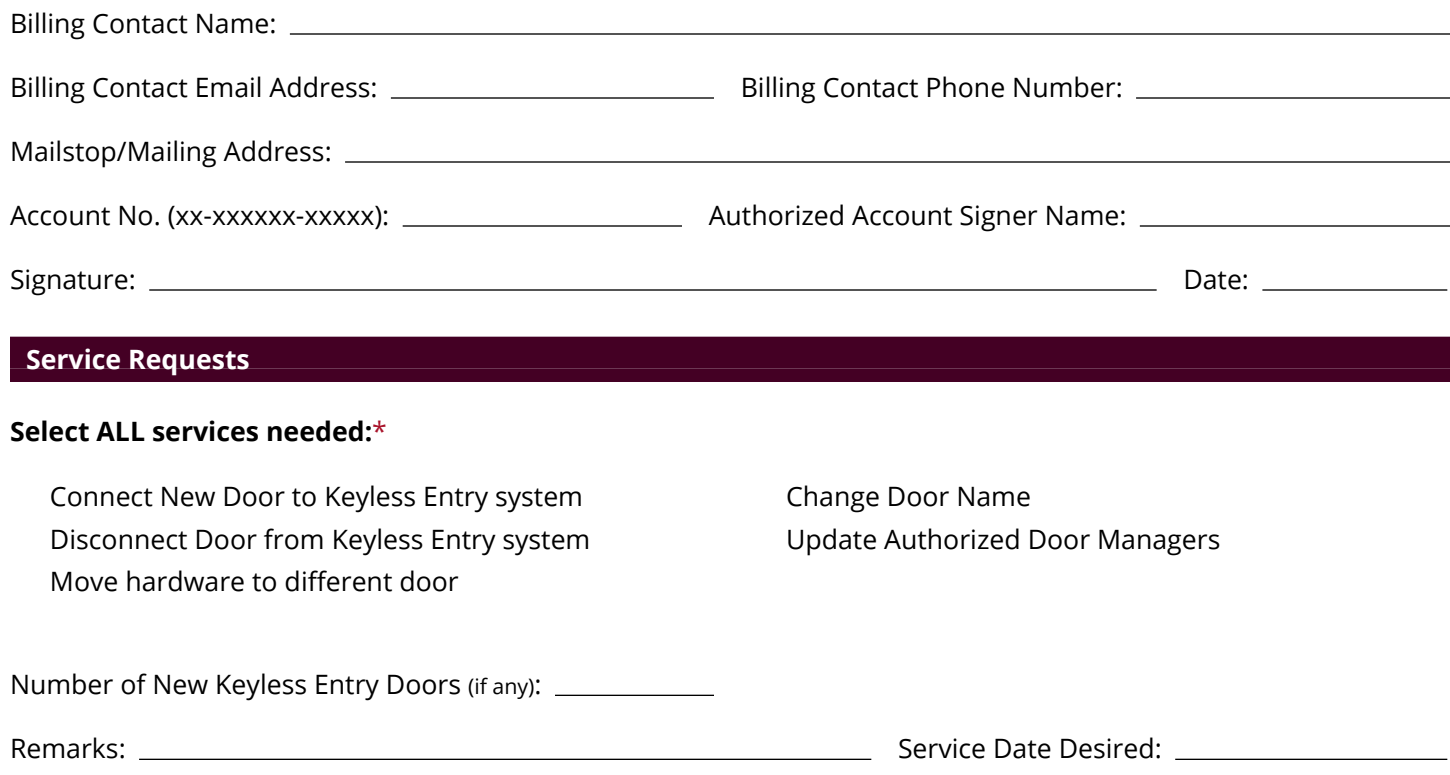

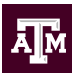

### **Physical Location**

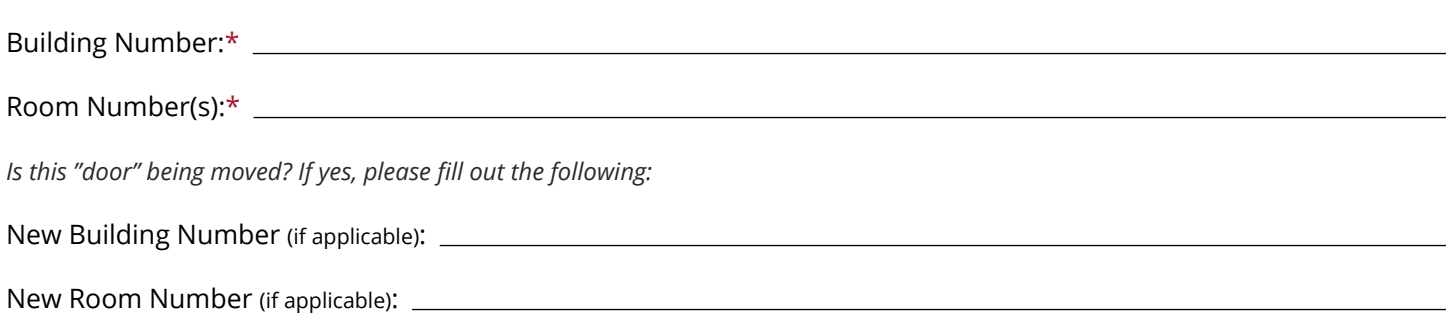

#### **Authorized Door Managers**

*The following people will be added as Door Managers in the keyless management software program. Door managers can add/remove permissions for a TAMU campus member to the doors listed on this form.*

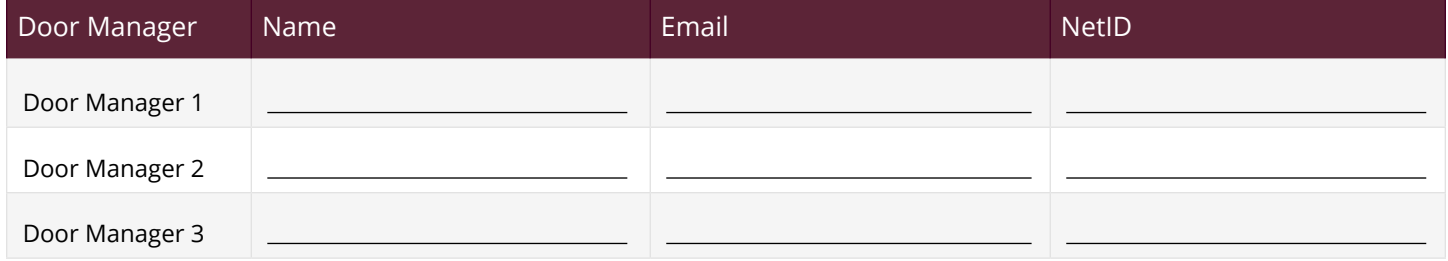